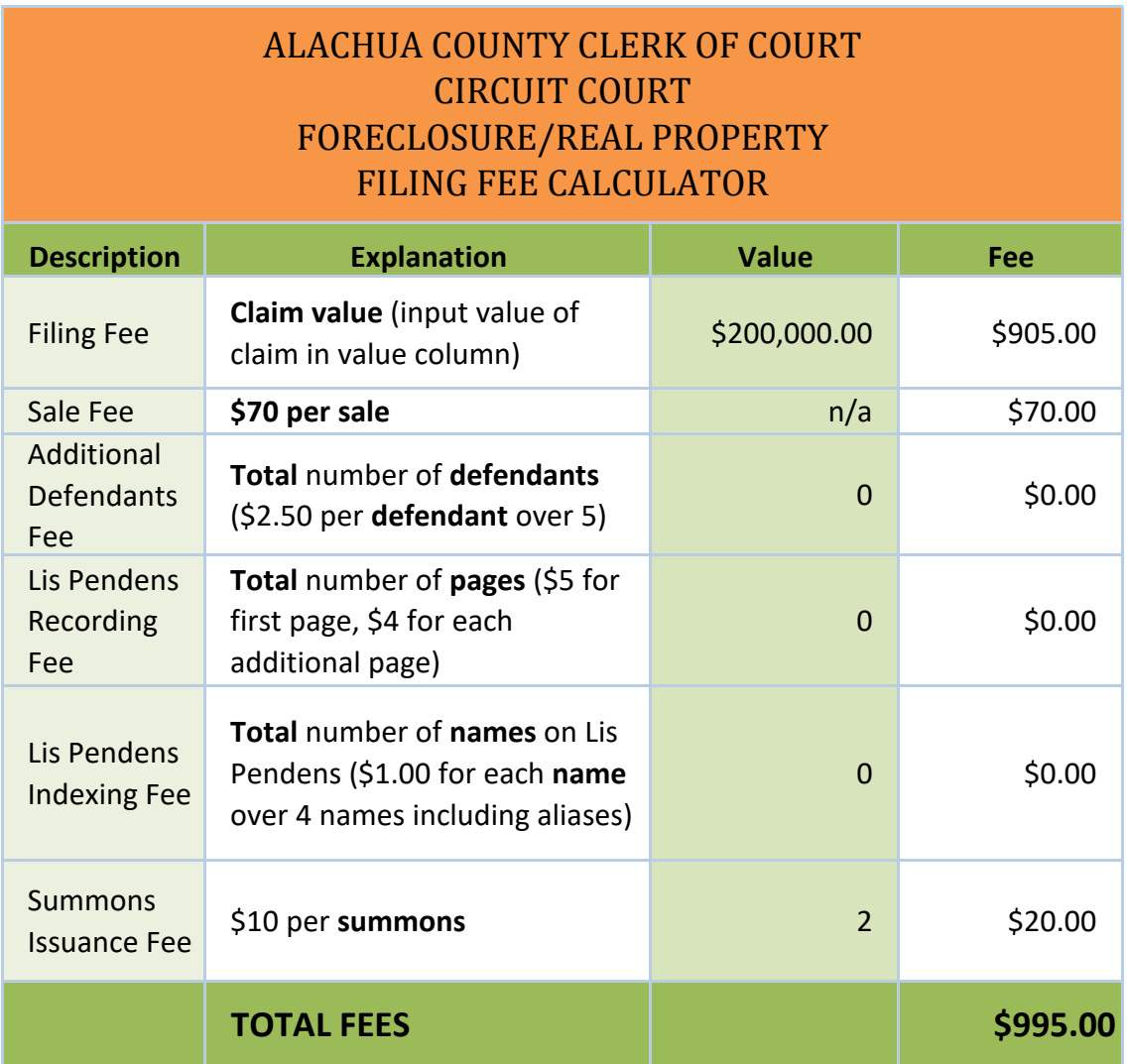

## **Instructions**

1. Take the value from the Claim Calculation Sheet and insert in the Value column in Row 3. This will automatically caluclate the fee. Do not use commas or the dollar sign, as this cell is formatted to add those features to your number. For a claim of \$175,000, input 175000. Claims of \$50,000 or under have a \$400 fee, claims over \$50,000, but under \$250,000 have a \$905 fee and, claims \$250,00 or more have a \$1,905 fee.

2. To calculate the fee for additional defendants, put the total number of the defendants named on the complaint in the Value box on Row 4. Aliases are not counted for this calculation. The spreadsheet will automatically subtract 5 from the total number and calculate the fee.

3. Put the total number of pages for the lis pendens in the Value box on Row 5. This will calculate the fee for recording the first and additional pages of the lis pendens.

4. Indexing the lis pendens requires an additional \$1 fee for each name over 4 names on the lis pendens. All aliases must also be indexed, so include aliases in the Value box on Row 6. For example, if the lis pendens includes a plaintiff with an alias, 3 defendants without aliases and another defendant with an alias, there will be 7 names to index, for a \$3.00 indexing fee. The spreadsheet will subract 4 from the total and calculate the fee.

5. Put the total number of summonses you wish to have issued at the time you file the complaint in the Value box on Row 7. If you anticipate having additional or alias summonses issued at a later date, please pay for those summonses at that time.